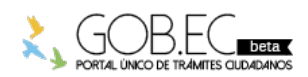

Registro Único de Trámites y Regulaciones

Código de Trámite: Página 1 de 3

## Información de Trámite

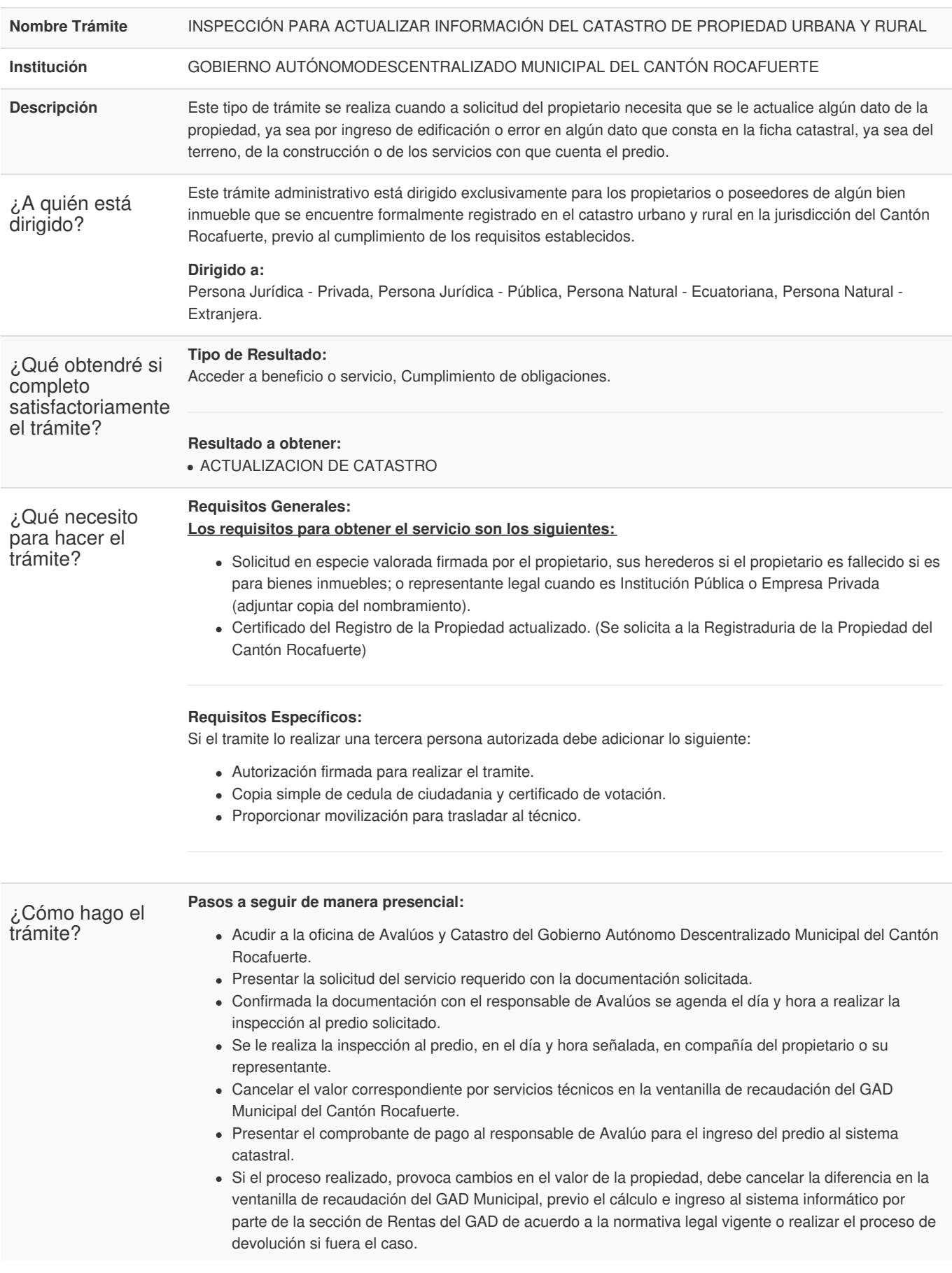

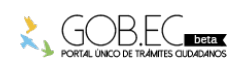

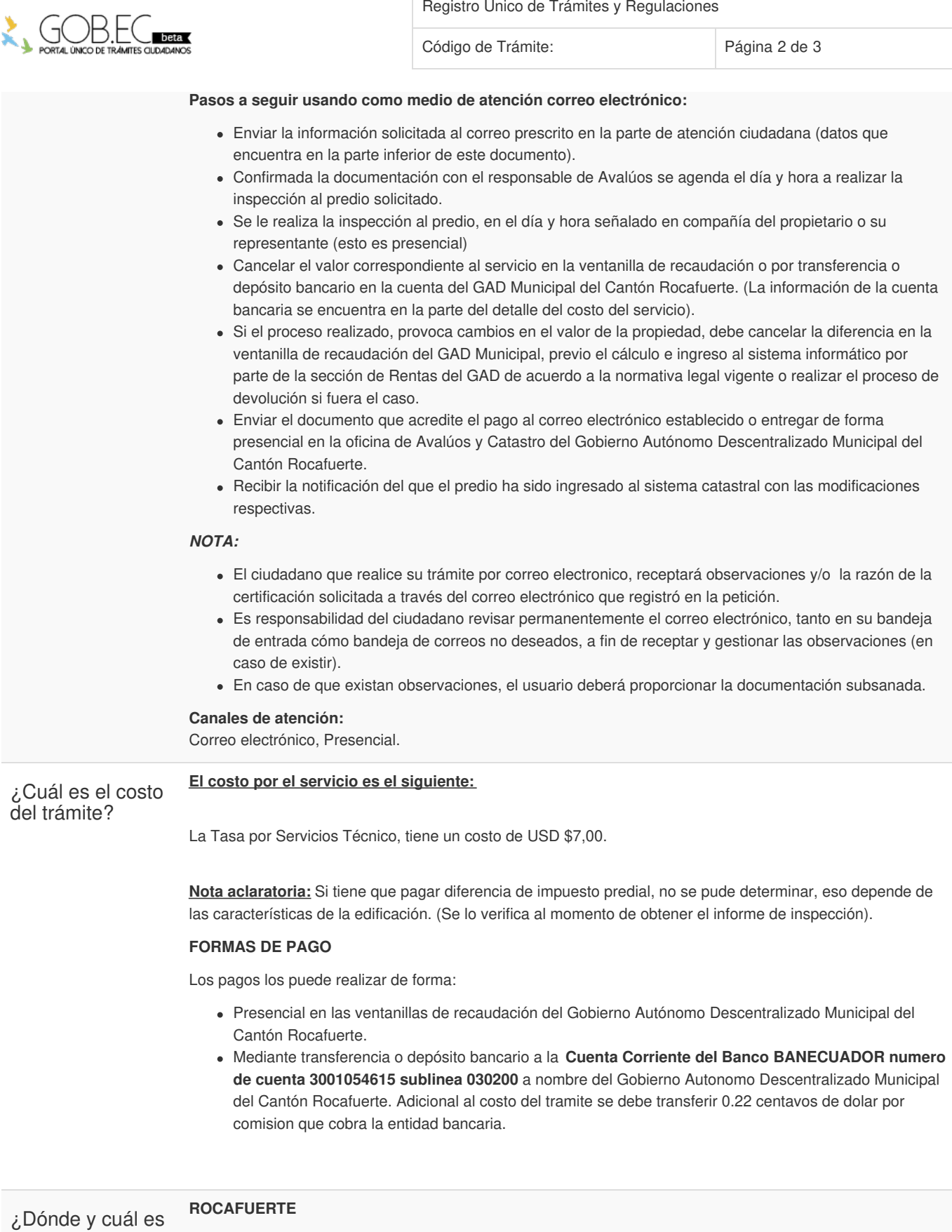

el horario de atención? Oficinas del Gobierno Autonomo Descentralizado Municipal del Cantón Rocafuerte. **Dirección:** Calle Pichincha entre Bolivar y Rocafuerte. **Teléfono:** 052 644-202 **Horario de Atención:** De lunes a viernes, desde 08:00 a 13:00 y 14:00 a 17:00

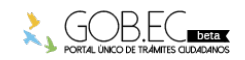

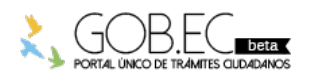

Registro Único de Trámites y Regulaciones

Código de Trámite: Página 3 de 3

## Base Legal

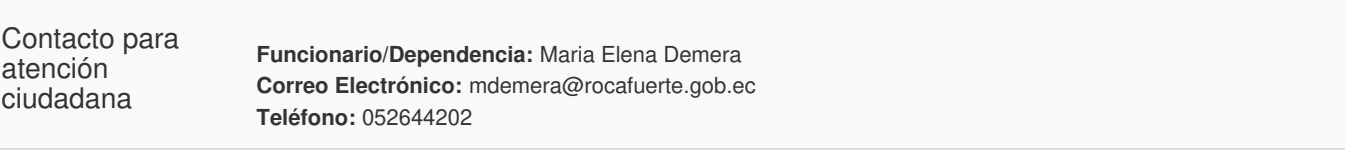

Transparencia

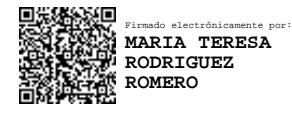

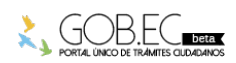